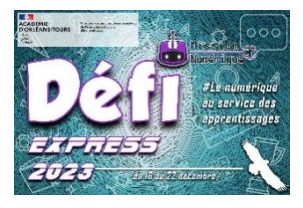

## **Défi 19 : Radio**

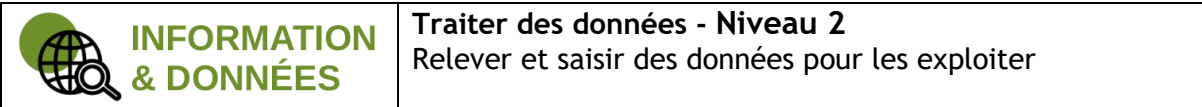

- 1. Les genres radiophoniques sont les différents types de contenus que l'on peut traiter dans une émission de radio. Va écouter quelques exemples d'émissions réalisées par des élèves : [https://blogpeda.ac-bordeaux.fr/clemibordeaux/category/genres](https://blogpeda.ac-bordeaux.fr/clemibordeaux/category/genres-radiophoniques/)[radiophoniques/](https://blogpeda.ac-bordeaux.fr/clemibordeaux/category/genres-radiophoniques/)
- 2. Entraîne-toi en faisant l'exercice suivant : <https://learningapps.org/watch?v=pzgiprgq323>
- 3. Une émission a été découpée en 7 morceaux et nommés de A à G. A toi de la reconstituer en utilisant le logiciel Audacity. Tu peux télécharger les extraits en cliquant sur le lien suivant : <https://nuage03.apps.education.fr/index.php/s/n5dz7ACyigXyGTp>

Une fois l'émission reconstituée, enregistre ton fichier au format « .mp3 » en lui donnant le nom suivant : nom de la commune \_ nom de l'école \_ niveau de la classe.mp3

Dépose ensuite ton fichier dans cette boîte de dépôt : <https://nuage03.apps.education.fr/index.php/s/MnpiR9nymYifq8o>

Envoie-vous un message en nous précisant le nom de ton fichier et l'ordre dans lequel tu as rangé les extraits (avec le nom des lettres) à l'adresse suivante : **defi.num37@ac-orleans-tours.fr**